## Команды оператора DRAW

движение в заданном направлении

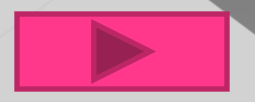

Оператора DRAW дает возможность удобно управлять графикой.

запятой, но их может и не быть. Но их может и не быть. Но их может и не быть. Но их может и не быть.

 $\odot$ 

 $\bullet$  Фратора DRAW состоит из мцирующей команду, и часлом.

О В КАЧЕСТВЕ РАЗДЕЛИТЕЛЯ МЕЖДУ КОМАНДАМИ Гелы или точку с

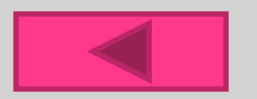

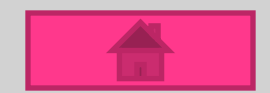

## Дополнительные команды оператора DRAW

- ⦿ **B** двигаться, но не рисовать;
- ⦿ **C** установка цвета рисования;
- ⦿ **M x,y** движение из текущей точки в точку с координатами (х, у), если перед х или у стоит знак (- или +), то движение осуществляется относительно точки;
- ⦿ **A** установка угла поворота, параметр принимает значения: 0,1,2,3, соответствующие углам 0, 90, 180, 270 градусов.

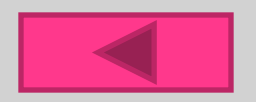

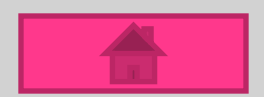

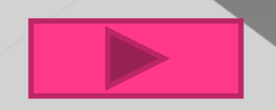

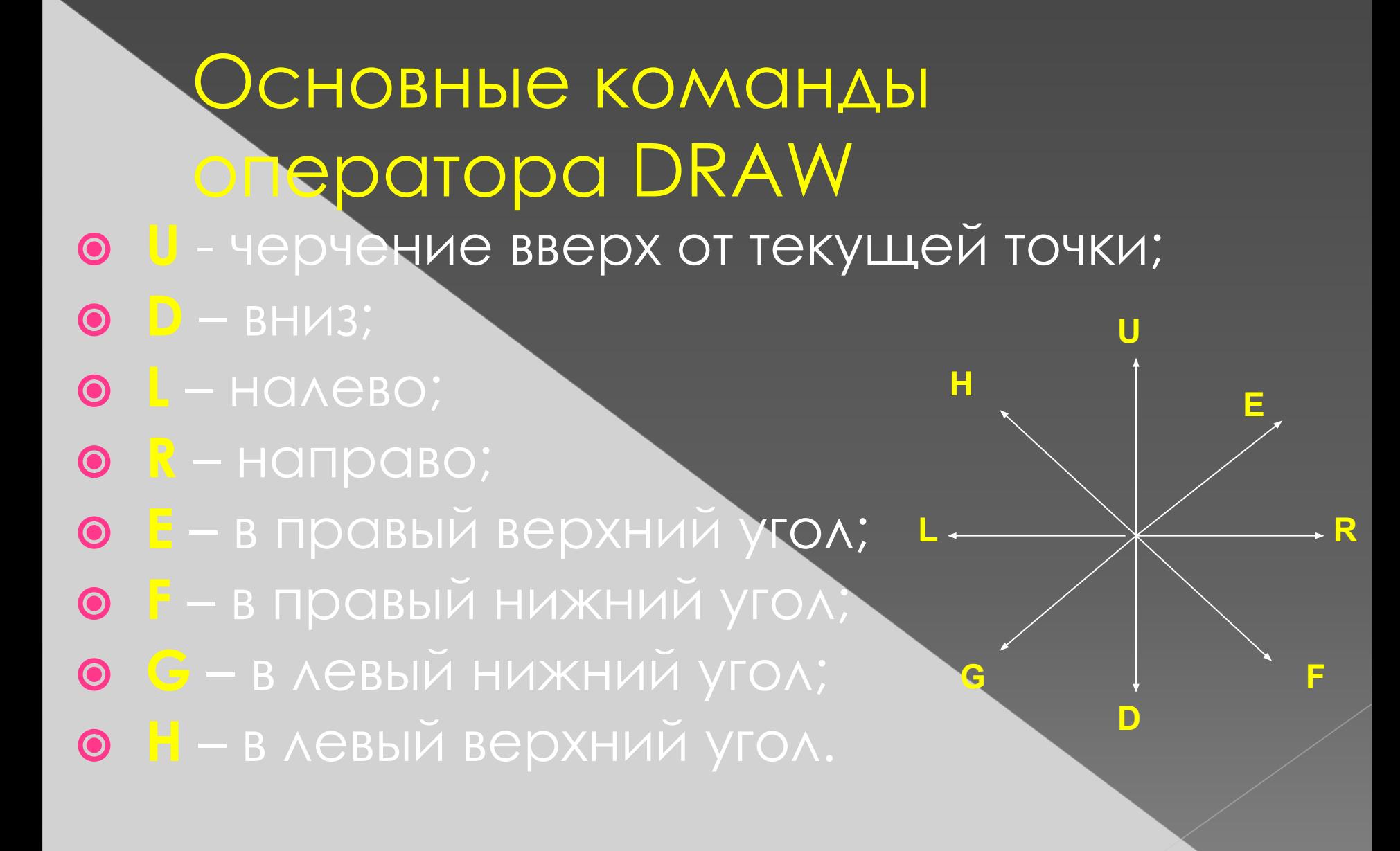

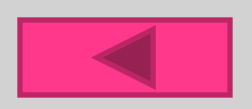

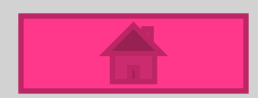

## **Изначально координата равна (0,0) - левый верхний угол экрана.**

**Примеры:**

**1.Draw «Bm100,100E10F10L10D10R10G10H10U10**»

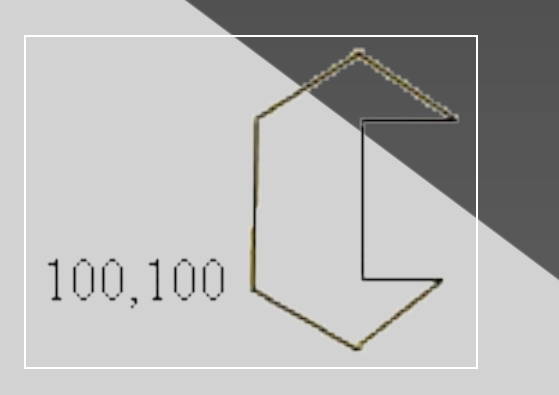

2. **Draw «Bm90,130m100,100m120,150m90,30 »**

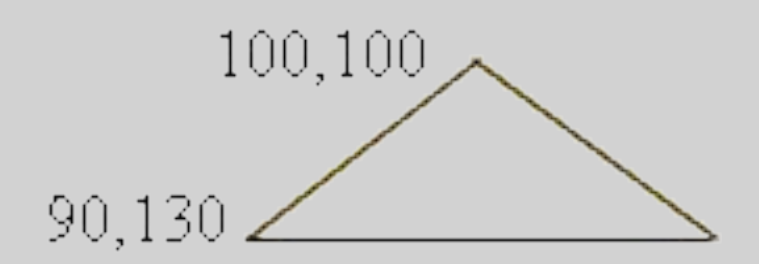

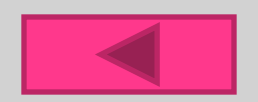

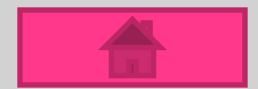

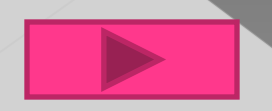

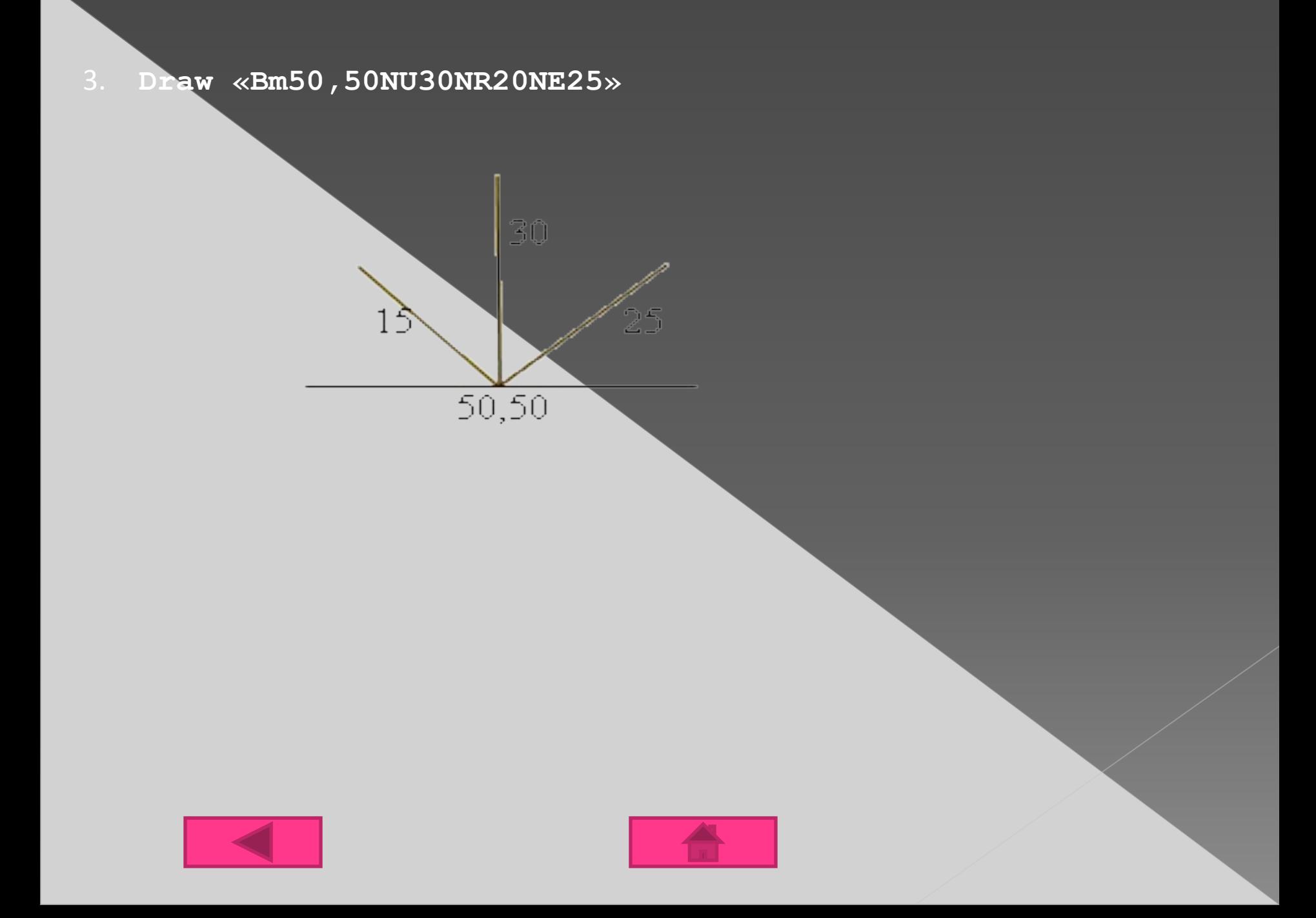